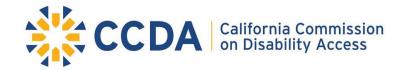

400 R Street, Suite 310 | Sacramento, CA 95811

Office: (916) 319-9974 | eFax: (916) 376-4216 | TDD/TTY: (800) 735-2929

https://www.dgs.ca.gov/ccda

## **MEMBERS of the COMMISSION**

Chris Downey – Chair
Douglas Wiele – Vice Chair
Guy Leemhuis – Immediate Past Chair
Drake Dillard
Souraya Sue ElHessen
Brian Holloway
Jacqueline Jackson
Ashley Leon-Vazquez
Scott Lillibridge
Michael Paravagna
Héctor Ramirez

#### **MEMBERS of the COMMISSION**

Brian Maienschein – Assemblymember Janet Nguyen – Assemblymember Melissa Hurtado – Senator Brian Jones – Senator Ida Clair – State Architect Attorney General Rob Bonta by Deputy Attorney General Anthony Seferian

## **MEMBERS of the STAFF**

April Marie Dawson – Executive Director Phil McPhaul – Operations Manager Abigail Ridge – Administrative and Legislative Analyst

# MEETING NOTICE AND AGENDA FULL COMMISSION MEETING

Wednesday, October 26, 2022

10:00 a.m. - 4:00 p.m.

(The end time is an estimate; the meeting may conclude earlier.)

This commission meeting will be on Zoom, via teleconference, and **held at the Division of the State Architect**, Los Angeles Regional Office located at 355 South Grand Avenue, Suite 2100 in Los Angeles, California 90071. Per Senate Bill 189, the Bagley-Keene teleconferencing restrictions have been suspended through July 1, 2023. Therefore, commission members are not required to list their remote locations. Members of the public may participate by Zoom or teleconference from any location.

#### **MEETING LINK:**

**PASSWORD: 475689** 

**MEETING ID**: 835 1501 9452

**TELECONFERENCE**: 1 (215) 446-3656 or **US Toll Free**: 1 (888) 363-4734

Conference Code: 799634

LIVE CAPTIONING

California Commission on Disability Access (CCDA) would like to provide the highest level of accessibility for all meetings. We encourage you to look at the detailed information starting on page 4 and 5.

Notice is hereby given that the California Commission on Disability Access will hear, discuss, deliberate and/or take an action upon the following items listed in this notice. The public is invited to attend and provide their input or comments.

## **AGENDA ITEMS:**

- 1. Call to Order / Roll Call / Housekeeping / Pledge of Allegiance
- 2. Approval of Meeting Minutes (July 27, 2022) Action
- 3. Comments from the Public on Issues not on this Agenda Discussion

The Full Commission meeting will receive comments from the public at this time on matters not on the agenda. Matters raised at this time may be briefly discussed by the Full Commission and/or placed on a subsequent agenda.

- 4. CCDA's New Executive Director April Marie Dawson Update and Discussion
- 5. Senate Resolution Acknowledgement Update and Discussion
  - **a.** Immediate Past-Chair Guy Leemhuis
- 6. Commission Tributes Update and Discussion
  - a. Vice Chair Doug Wiele
  - **b.** Commissioner Michael Paravagna
- 7. CCDA Elections Action
  - a. Chair
  - **b.** Vice Chair
- 8. 2023 Committee Meeting Calendar Action
- 9. CCDA Strategic Goal Update and Discussion
  - **a.** Data Migration
  - **b.** Accessible Parking Campaign
- 10. Chaptered Legislation: Addressing CCDA's Role Update and Discussion
  - a. Assembly Bill 2164: Disability Access: Certified Access Specialist Program: Funding
  - **b.** Assembly Bill 2917: Disability Access: Internet Websites, Parking Lots, and Exterior Paths of Travel.

Wednesday, October 26, 2022, CCDA Full Commission Meeting Agenda

Notice to Deaf and Hard of Hearing Individuals: TTY users can use the California Relay Service at 711 in state or 1-800-855-7100 outside California.

## 11. Electrical Vehicle Charging Stations (EVCS) – Update and Discussion

• Guest Speaker: Ida Clair, State Architect, DGS, DSA, CCDA Commissioner

#### **LUNCH BREAK**

- 12. Accessible Housing and CCDA's Role Update and Discussion
- 13. CCDA Executive Director Report Update and Discussion
  - a. Administrative and Operational
    - Current Projects
    - Listening Forums
- 14. Revenue Reporting Update and Discussion
  - a. Potential Uses of Funds
- 15. Financial Review Update and Discussion
  - **a.** Review Summary Quarterly Review
- 16. Integrating Access Into Business Resiliency/Adaptation Plans Update and Discussion
  - Guest Speaker: Jan Garrett, Program Manager, Pacific ADA Center
- 17. Future Agenda Items Discussion

The Full Commission may discuss and set for action future agendas, procedural and substantive items relating to state buildings regulatory programs, Commission policy and administrative matters.

18. Adjourn

- ❖ CCDA meetings are operating under the requirements of the Bagley-Keene Open Meeting Act set forth in Government Code Section §11120-11132. The Act generally requires CCDA to publicly notice their meetings, prepare agendas, accept public testimony, and conduct their meetings in public unless specifically authorized by the Act to meet in closed session.
- Meetings are subject to cancellation; agenda items are subject to removal or items may be taken out of order.
- The Commission meets under the authority of Government Code §14985.
- ❖ The Commission may hold a closed session on pending or proposed litigation involving the Commission [Govt. Code §11126(e)] and personnel matters and performance review relating to the Commission [Govt. Code §11126(a)].
- The meeting facilities and restrooms are accessible to individuals with disabilities.
- Each Commission meeting will provide a teleconference line, large print agendas, and captioning.
- ❖ Requests for accommodations for individuals with disabilities (sign-language interpreter, assistive listening device, Braille, or any other accommodation needed by an individual) should be made to the Commission no later than five (5) working days prior to the day of the meeting.
- Technical difficulties with equipment experienced prior to or during the meeting preventing or inhibiting accessibility accommodation is not cause for not holding or for terminating the scheduled meeting.
- ❖ For the latest information on meeting status, check the <u>California Commission on Disability</u> <u>Access</u> website: <a href="https://www.dgs.ca.gov/ccda">https://www.dgs.ca.gov/ccda</a>.
- Questions regarding this notice and agenda may be directed to CCDA at <u>ccda@dgs.ca.gov</u> or (916) 319-9974 or mail to: 400 R Street, Suite 310, Sacramento, CA 95811.
- If you require public accommodation services for CCDA meetings, please contact CCDA Operations Manager Phil McPhaul at (916) 319-9610, email: <a href="mailto:Phil.McPhaul@dgs.ca.gov">Phil.McPhaul@dgs.ca.gov</a>, or <a href="mailto:ccda@dgs.ca.gov">ccda@dgs.ca.gov</a>, two weeks before the scheduled meetings, to assure appropriate resources will be reserved.
- Public participants can use the "raise hand" function to alert the committee of when they would like to speak, and we will also give an opportunity for public members who have called in to the meeting, at which time they can unmute themselves.

Wednesday, October 26, 2022, CCDA Full Commission Meeting Agenda

- ❖ To use the "raise hand\* function, please follow these steps:
- Using Zoom via Web Browser
  - 1. First, click on the icon labeled "Reactions" in the toolbar on the bottom center of your screen.
  - 2. After clicking "Reactions," a new window will show on your screen.
  - 3. At the bottom right of the screen, there will be button labeled "Raise Hand"
- Using Zoom via Mobile Device
  - 1. Click on the three sideways dots, labeled "More." The "More" option is in the toolbar on the bottom right corner of the screen.
  - 2. After clicking "More" a new window will pop-up at the bottom of your screen
  - 3. Press "Raise Hand.